**Impact Factor: 7.185** 

# **Revocable IBE Scheme for Secure Data Sharing in Cloud Computing**

## Bhagyashri Babar <sup>1</sup>

Department of Computer Science and Engineering, N B Navale Sinhgad College of Engineering, Solapur, Maharashtra, India

ABSTRACT-Now days there are wide use of cloud computing for sharing the data. There are advantages of cloud computing technology. To directly outsource the shared data on cloud server there exist a natural resistance. Since the shared data contain valuable information. Thus, it is need to place cryptographically enhanced access control on the shared Identity-based encryption is cryptographically primitive to build a practical data sharing system. However, access control is not static. That is, when some user's authorization is expired, there should be a mechanism that can remove him/her from the system. We analysis performance of proposed RSIBE scheme in terms of functionality and efficiency and will prove that it is feasible for practical and cost effective data sharing. At the end we demonstrate implementation result of proposed scheme.

Keywords cloud computing, cryptography, Identity-based encryption.

## 1.INTRODUCTION

Cloud computing provides large computation capacity and huge memory space at a usage per basis model. It enables users to get intended services anytime anywhere across multiple platforms, and thus brings great benefits to cloud users. Various service provider can offer a more flexible and share data over the Internet, which provides various benefits for our society. However, it also suffers from several security threats such as.

- Data sharing is often implemented in an open and hostile environment, and cloud server would become a target of attacks. Sometimes cloud server itself may reveal users' data for illegal profit.
- Data sharing is not static. That is, when a user's authorization gets expired, he/she should no longer possess the privilege of accessing the previously and subsequently shared data. Therefore, outsourcing data to cloud server, users also want to control access to these data such that only those currently authorized users can share the outsourced data.

A solution to problem is we propose identity-based cryptographically System to achieve the security goals. In proposed system cryptographically enforced access control such as identity-based encryption (IBE). Furthermore, to over come the security threats, such kind of identity-based access

control placed on the shared data should meet the Data confidentiality, Backward secrecy, Forward secrecy.

Example. Data provider i.e. Team Leader can share documents with team member working on project and can collaborate with each other effectively

The architecture of Data sharing is represented in below fig 1.1

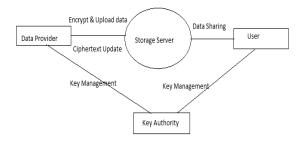

Fig 1.1

## 2.METHODOLOGY

In this proposed system we are using Cryptography method which means protecting information and communications through the use of codes, so that only those for whom the information is intended can read and process it. cryptography in other words, secure information and communication techniques derived from mathematical concepts and a set of rule-based calculations called algorithms, to transform messages in ways that are hard to decipher. These deterministic algorithms are used for cryptographic key generation, digital signing, verification to protect data privacy, browsing on the internet and communications such as credit card transactions and email.

#### Cryptographic algorithms

Cryptosystems use a set of procedures known as cryptographic algorithms, to encrypt and decrypt messages to secure communications among computer systems, devices and applications. A cipher suite uses following algorithm for encryption, message authentication and key exchange

and private generation data encryption/decryption

- digital signing and verification for message authentication
- key exchange

### **Cryptography Techniques**

Cryptography is closely related to the disciplines of cryptology and cryptanalysis. It includes techniques such as microdots, merging words with images and other ways to hide information in storage or transit. However, in today's computer-centric world, cryptography is most often associated with scrambling plaintext into cipher text. Modern cryptography concerns itself with the following four objectives, Confidentiality, Integrity, Non-repudiation, Authentication.

- 1. Single-key or symmetric-key encryption algorithms-Both the sender and receiver share a single key. The sender uses this key to encrypt plaintext and send the cipher text to the receiver. On the other side the receiver applies the same key to decrypt the message and recover the plain text. Example . Advanced Encryption Standard (AES).
- **2. Public-key or asymmetric-key encryption algorithms** It's uses a pair of keys, a public key associated with the creator/sender for encrypting messages and a private key that only the originator knows (unless it is exposed or they decide to share it) for decrypting that information. Examples RSA, used widely on the internet, Digital Signature Algorithm ,Diffie-Hellman key exchange.

## 3.MODELING AND ANALYSIS

#### **CRYPTOGRAPHY HASH FUNCTION**

Hash functions are extremely useful and appear in almost all information security applications. A hash function is a mathematical function that converts a numerical input value into another compressed numerical value. The input to the hash function is of arbitrary length but output is always of fixed length. Values returned by a hash function are called **message digest** or simply **hash values**.

Example of cryptography hash function includes authenticating digital signatures to gain access to digital documents, verifying message and file integrity, and storing and verifying passwords, etc. Digital signatures work on the premise that the sender, after satisfying the necessary prerequisites of authentication, provides the receiver with the required data without getting it altered in the process. The same process takes place for password and file verification using input values compared to their corresponding specific hash values.

#### **KUnodes Algorithm**

In the proposed system, used a mechanism revocable-storage identity-based encryption (RSIBE) and KUNode algorithm for building a cost-effective data sharing system. It enables a data provider to add the current time period to the cipher text such that the receiver can decrypt the cipher text within that time period. and its corresponding security model; and backward/forward secrecy simultaneously.:

We can provide formal definitions for RSIBE KUNODES ALGORITHM: By using this algorithm only non-revoked user at a time period are able to decrypt the cipher text.

INPUT: Binary tree revocation list, Time period

OUTPUT: outputs the smallest subset Y of nodes of BT such that Y contains an ancestor for each node that is not revoked before the time period t.

STEP 1: Data provider upload the file in cloud with validity time

- 2. Data user access the data.
- 2.1. if the user tries to access the data within a specified time only he/she is able to access the data
- 2.2. Otherwise data provider need to update the key.
- 3. Data provider update the key used by the user.
- 4. Then he will update the cipher text. This will provide both forward and backward security to the data stored in a cloud.

By this algorithm ,when we revoke the leaf node their ancestors also get updated and the node which shares the same key of revoked node also get updated.

Algorithm 1 KUNodes(BT, RL, t)

- 1. :X,Y←-Ø
- 2. :for all (ηi ,ti)∈RL do
- 3. : if ti≤t then
- 4. : Add Path(ηi) to X
- 5. : end if
- 6. :end for
- 7. : for all  $\theta \in X$  do
- 8. : if  $\theta l \in X$  then
- 9. : Add  $\theta$ l to Y

10. : end if

11. : if  $\theta r \in X$  then

12. : Add  $\theta r$  to Y

13. : end if

14. : end for

15. : if  $Y=\emptyset$  then

16. : Add the root node ε to Y

17.: end if

18.: return Y

#### **DEFINITION IN RS-IBE**

A Revocable IBE Scheme for Secure Data Sharing in Cloud Computing with message space M, identity space I and total number of time periods T is comprised of the following seven polynomial time algorithms

[1]Setup( $1\lambda$ , T, N): the setup algorithm takes as input the security parameter  $\lambda$ , the time bound T and the maximum number of system users N, and it outputs the public parameter P P and the master secret key MSK, associated with the initial revocation list RL=0 and state st.

[2] PKGen(P P, M SK, ID): The private key generation algorithm takes as input P P, M SK and an identity ID∈I, and it generates a private key SKID for ID and an updated state st.

[3] KeyUpdate(P P, M SK, RL, t, st): The key update algorithm takes as input P P, M SK, the current revocation list RL, the key update time  $t \le T$  and the state st, it outputs the key update KUt

[4]DKGen(P P, SKID, KUt): The decryption key generation algorithm takes as input P P, SKID and KUt, and it generates a decryption key DKID,t for ID with time period t or a symbol  $\bot$  to illustrate that ID has been previously revoked.

[5]Encrypt(P P, ID, t, M): The encryption algorithm takes as input P P, an identity ID, a time period  $t \le T$ , and a message M $\in$ M to be encrypted, and outputs a cipher text CTID,t.

[6] CTUpdate(P P, CTID,t, t'): The cipher text update algorithm takes as input P P, CTID,t and a new time period  $t' \ge t$ , and it outputs an updated cipher textCTID,t'.

[7]Decrypt(P P, CTID,t, DKID,t'): The decryption algorithm takes as input P P, CTID,t, DKID,t', and it recovers the encrypted message M or a distinguished symbol  $\bot$  indicating that CTID,t is an invalid cipher text.

[8]Revoke(P P, ID, RL, t, st): The revocation algorithm takes as input P P, an identity ID∈I to be revoked, the current

revocation list RL, a state st and revocation time period  $t \le T$ , and it updates RL to a new one

#### 4. EXPERIMENTS EXECUTION & RESULTS

Sec I

System Users

- 1. Data provider
- 2. User
- 3. Key Distributer login
  - 1. Login Window

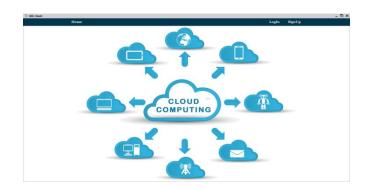

## 2. Sign Up

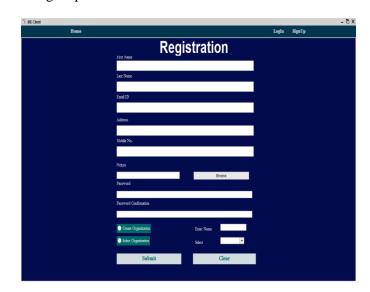

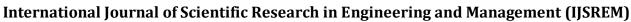

Volume: 06 Issue: 05 | May - 2022

**Impact Factor: 7.185** ISSN: 2582-3930

## 2.1 Create **AT Consultancy**

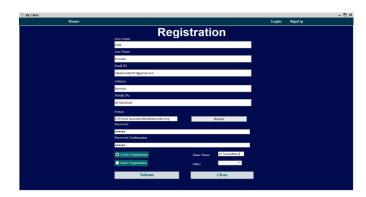

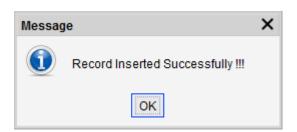

## 2.1.1. Add 4 user in AT Consultancy

- i)Account Manager
- ii)Compliance Manager
- iii)Account Assistant
- iv)Compliance Assistant

## i)Account Manager

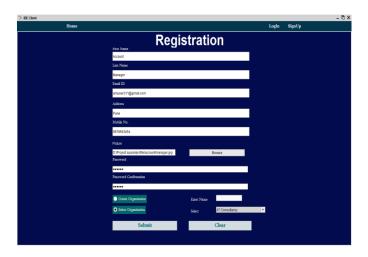

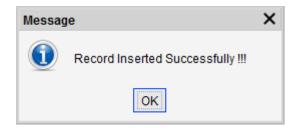

## ii)Compliance Manager

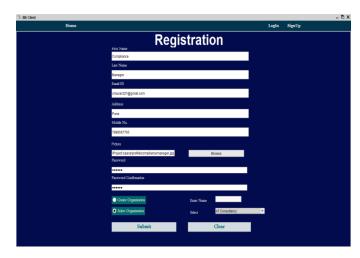

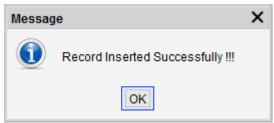

## iii)Account Assistant

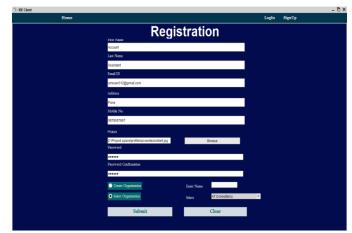

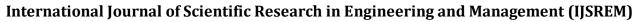

USREM Intern

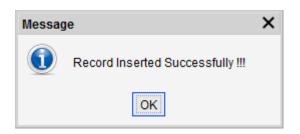

- iv) Similarly for Compliance Assistant
- 3. now we login as **AT consultancy(Data Provider)** which is organization ,going to share file with user **Account Manager** only .

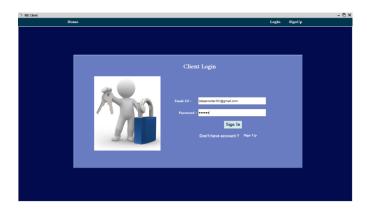

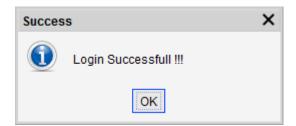

4.after successfully login : Home tab will appear like this

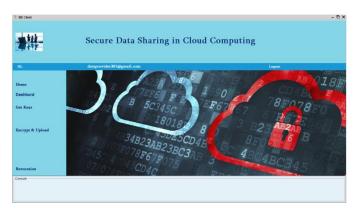

#### 5.Dashboard tab

Shared files details will be appear here

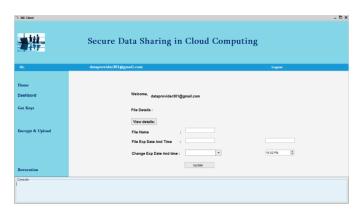

6.key distributer login

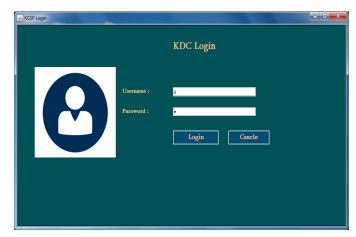

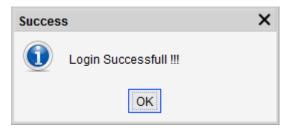

After Successfully Login Key distributer window will appear like this

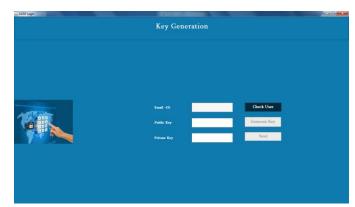

**Impact Factor: 7.185** 

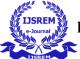

Volume: 06 Issue: 05 | May - 2022

7. If AT consultancy want to share file to with only Account Manager then first he will get key for Account Manager

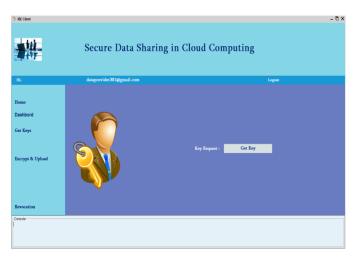

Data Provider will Click Get Key Button then Request for key will send to Key distributer

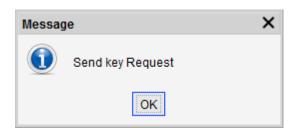

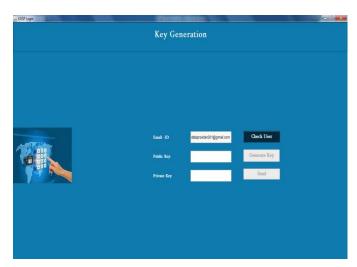

After click on check user button

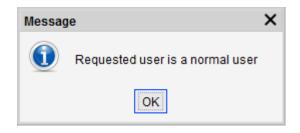

ISSN: 2582-3930

And Generate key button is visible

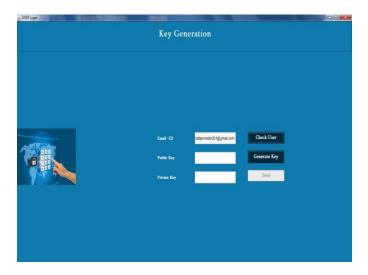

After clicking Generate key button

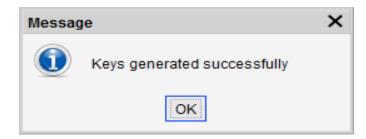

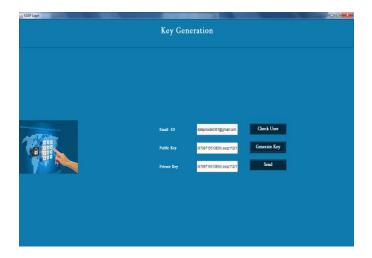

After clicking on send button

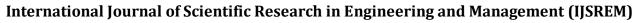

Volume: 06 Issue: 05 | May - 2022

**Impact Factor: 7.185** 

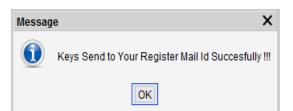

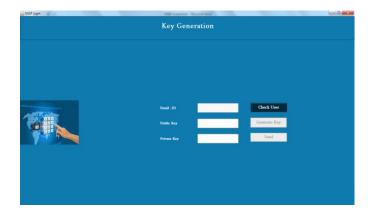

After Sending Key to register Email id window will appear like this

8. Key send Gmail account key gen send key

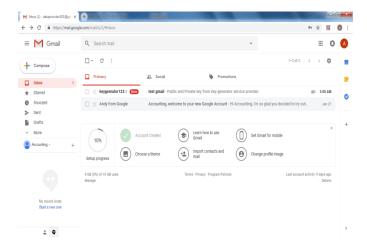

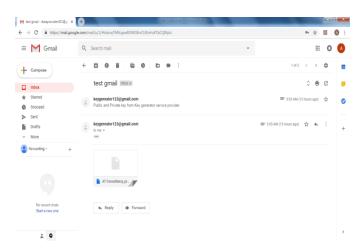

ISSN: 2582-3930

Data Provider will download public and private key.

Using this key data provider will encrypt input file.

9. Encrypt and upload

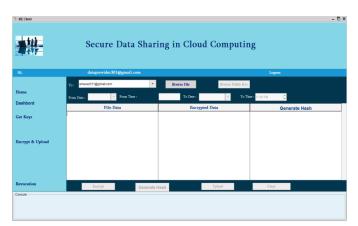

• Select user as amuser311@gmail.com

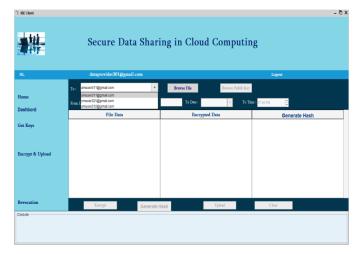

• Browse File to be share and set timestamp

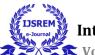

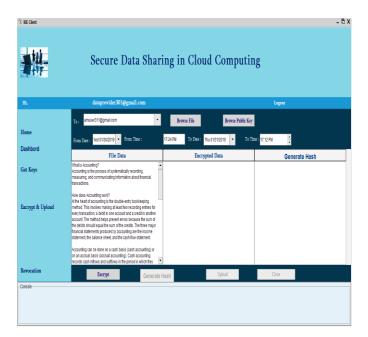

# Click Encrypt Button

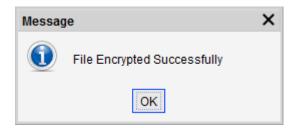

• Generate Hash button will visible

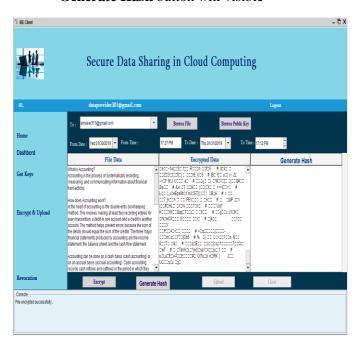

Click Generate Hash button

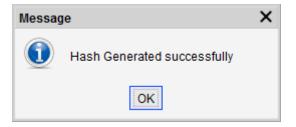

Upload button will visible

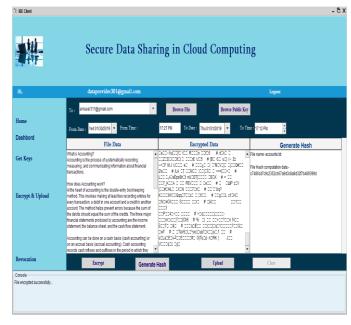

## Click upload button

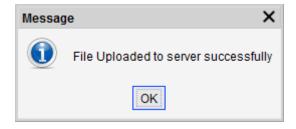

• It will display acknowledgement Message "file upload to server successfully"

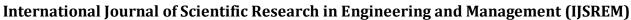

International Journal of Scien

Volume: 06 Issue: 05 | May - 2022

Impact Factor: 7.185 ISSN: 2582-3930

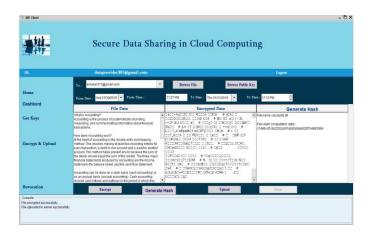

On dashboard of data provider ,shared file information is display with time stamp.

If data provider want to extend timestamp He/she can extend by clicking on" **Change exp date and time**",and submit on clicking update button

| ⊘ IBE Client                                                                          | Secure Data Sharing in Cloud Computing                                        |
|---------------------------------------------------------------------------------------|-------------------------------------------------------------------------------|
| H.                                                                                    | dataprovider/SFI (Sprail) com topen                                           |
|                                                                                       | ome provincios regisanticon                                                   |
| Home Dashbord Get Keys Encrypt & Upload                                               | Welcome. dataprovider001@gmail.com  File Details:  View details:  File Name : |
| Revocation  -Console File enrysted successfully File sploaded to server successfully. | Updels                                                                        |

#### 10. Revocation Tab

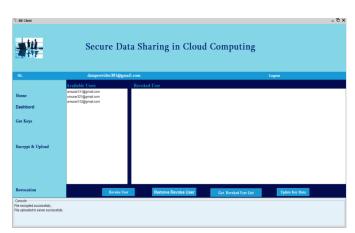

Sec II

 Data Provider share File "Legal govern" with CM user for timestamp: Thursday 7/3/19(15:06 PM to 16:06 PM)

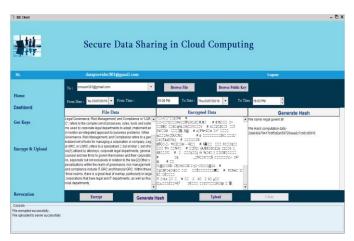

#### 1. CM User Dashboard

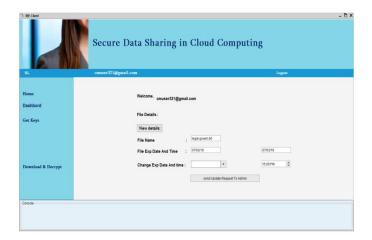

CM user will Request to Key Distributer for downloading Shared file

## Getkey

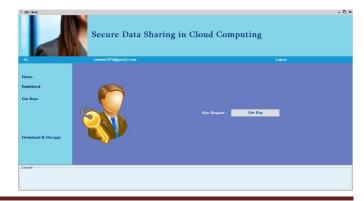

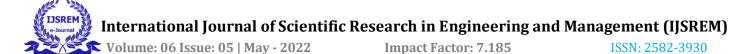

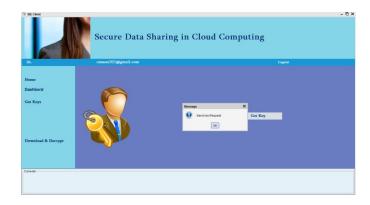

1. On Key Distributer Window : Request will appear like this

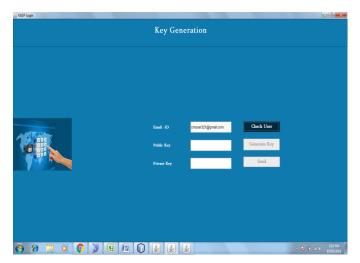

• After Click on Check User Button

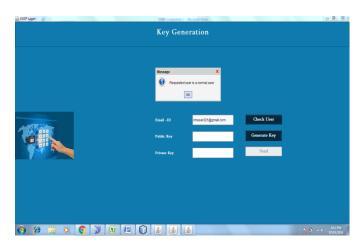

• After Click on **Generate Key** Button

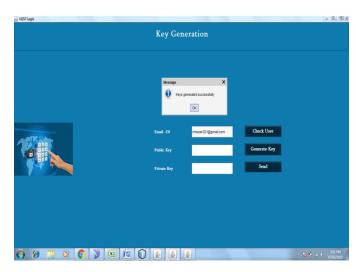

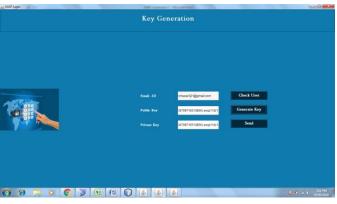

After send button

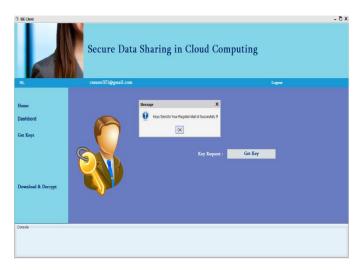

will send to register Email id , On CM User Gmail Window

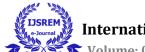

**Second Second S** 

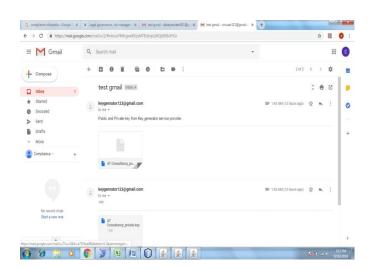

1. CM user will download key and Decrypt File using key **Download & Decrypt Tab** 

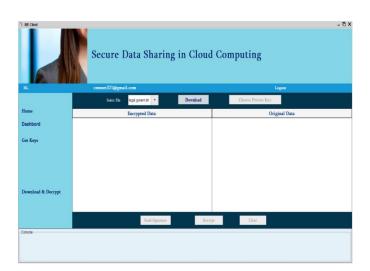

- When CM user click on Download button then Encrypted File will download and CM will Choose Private key which is received on Gmail from Key Generator
- 2. When CM user will choose private key then **Send Signature** button will visible

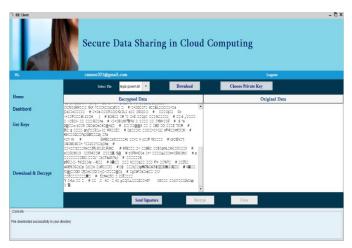

After clicking send Signature Button . Message box will Appear: Authentication request send to TPA

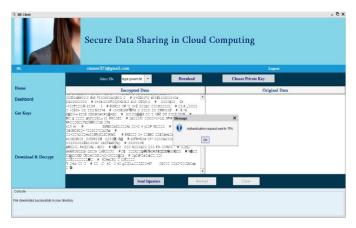

After challenge response ,CM will Successfully decrypt file

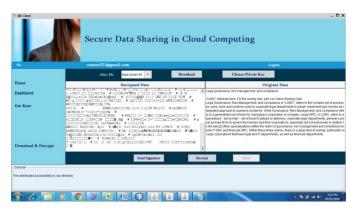

On Data Provider Window *Revocation* Tab is look like this

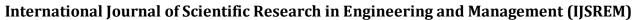

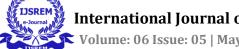

Volume: 06 Issue: 05 | May - 2022 Impact Factor: 7.185 ISSN: 2582-3930

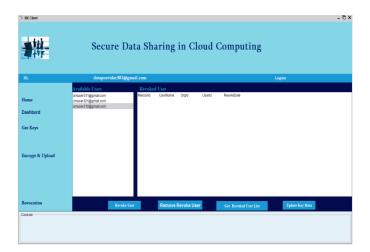

#### 1. ON CM User Window

Legal Govern File is shared With CM User for timestamp 7/3/19 (15:06PM to 16:06PM)
User can renew expiry date by requesting to data provider.

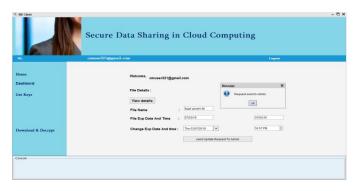

1. ON Data Provider Window After timestamp expire , Data Provider Revocation Window

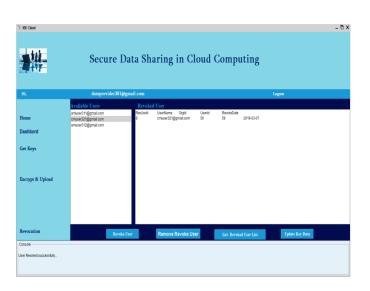

#### 4.. RESULTS

So according to experiments execution it support identity revocation and cipher text update simultaneously such that a revoked user is prevented from accessing previously shared data, as well as subsequently shared data.

#### **5.CONCLUSION**

In this paper we conclude Cloud computing brings great benefits for people. Particularly, it perfectly matches the increased need of sharing data over the Internet. There is need of privacy security with access control for sharing data. Considering this we present cost effective and secure data sharing system in cloud computing called Revocable- Storage Identity-Based Encryption (RS-IBE) which fulfills the security goals i.e. data confidentiality, Backward secrecy, Forward secrecy and it also supports identity revocation and cipher text update simultaneously such that a revoked user is prevented from accessing previously shared data, as well as subsequently shared data. We analyze the performance of scheme in terms of efficiency & functionality and make it more feasible for practical application.

#### **6.REFERENCES**

- [1]A. Shamir, "Identity-based cryptosystems and signature schemes," in *Advances in cryptology*.
- [2] D. Boneh and M. Franklin, "Identity-based encryption from the weil pairing," *SIAM Journal on Computing*, vol. 32, no. 3, pp. 586–615, 2003
- [3] C. Gentry, "Certificate-based encryption and the certificate revocation problem," in *Advances in Cryptology–EUROCRYPT 2003*. Springer, 2003.
- [4] A. Boldyreva, V. Goyal, and V. Kumar, "Identity-based encryption with efficient revocation," in *Proceedings of the 15th ACM conference on Computer and communications security*. ACM, 2008, pp. 417–426.
- [5] B. Libert and D. Vergnaud, "Adaptive-id secure revocable identity based encryption," in *Topics in Cryptology–CT-RSA* 2009. Springer, 2009, pp. 1–15.